## Computermathematik (für Informatik)

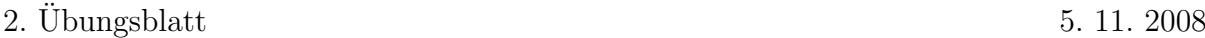

Die heutigen Übungen sollen mit dem Computeralgebrasystem **Sage** gelöst werden.

Die Lösung der Beispiele soll auf möglichst kompakte Weise erfolgen. Wenn zum Beispiel eine Funktion für mehrere Werte berechnet werden soll, soll das mittels einer geeigneten Schleifen oder Listen Operation erfolgen, und nicht alle Werte einzeln eingetippt werden.

Zwischenergebnisse welche in einem weiteren Berechnungsschritt benötigt werden, sollen in eine Variable gespeichert und weiterverwendet werden (nicht neu eintippen).

**Übung 11.** Bestimmen Sie die Anzahl der Stellen, sowie die Summe der Ziffern von n! wobei n die Werte 1, 10, 100, 1000, 10000 und 100000 annimmt.

Hinweis: Verwenden Sie die Sage-Befehle: factorial, digits, ndigits

**Übung 12.** Untersuchen Sie, für welche  $n \leq 30$  die Primfaktorzerlegung von  $f(n) = n! - 1$ Primfaktoren mehrfach enthält. Geben sie eine Liste dieser Zahlen und ihrer Primfaktorzerlegungen aus.

Hinweis: squarefree part, factor

Ubung 13. Eine Zahl  $M_p = 2^p - 1$  ist höchstens dann eine Primzahl wenn p selbst prim ist. Primzahlen dieser Form nennt man Mersennesche Primzahlen. Die größten bekannten Primzahlen haben diese Form. Es ist unbekannt, ob es unendlich viele Mersennesche Primzahlen gibt.

Bestimmen Sie für  $p \leq 500$  alle *Mersenneschen Primzahlen*. Geben Sie Ihr Ergebnis als Tabelle mit den Spalten  $p$  und  $M_p$  an.

Hinweis: is\_prime

Ubung 14. Finden Sie heraus wie man Grenzwerte mit Sage berechnet. Hinweis: limit

Berechnen Sie die Grenzwerte

(a) 
$$
\lim_{x \to -\infty} \arctan(e^{-x})
$$
  
\n(b)  $\lim_{x \to \infty} \frac{\sqrt{9x^2 + 10}}{12x + 1}$ 

(c) 
$$
\lim_{x \to \infty} \frac{1}{\sqrt{x+1}\sqrt{x^2+c} - \sqrt{x^2-c} + 1}
$$
 für  $c > 0$ .

Hinweis: Verwenden Sie den Befehl assume um den Definitionsbereich der Variable  $c$  einzuschränken.

Übung 15. Lösen Sie die Gleichung

$$
\frac{(2i+1)z+9}{(4i+3)z-4i-9} = 8-5i
$$

uber den Komplexen Zahlen. Berechnen Sie den Real- und Imaginärteil der Lösung. Und testen Sie, durch Einsetzen in die Gleichung ob die Lösung korrekt ist. Hinweis: solve

Übung 16. Berechnen Sie das Integral

$$
\int \frac{3x^2 - 6x + 2}{x^2(x-1)^2(x-2)^2} dx,
$$

und zeichnen Sie den Graphen der Stammfunktion im Intervall [−1, 3]. Hinweis: integrate, plot

Übung 17. Lösen Sie das Gleichungssystem

$$
x+y-z = 6
$$
  

$$
x2 + y2 + z2 = 14
$$
  

$$
x3 + y3 - z3 = 36
$$

und überprüfen die jeweiligen Lösungen durch Einsetzen. Berechnen Sie den Ausdruck  $x + 2y + 3z$  für alle Lösungen.

Hinweis: solve

**Übung 18.** Bestimmen Sie ein Polynom  $p(x)$  vom Grad 3, für das gilt:

$$
p(-1) = -4
$$
  $p'(-1) = 13$   $p(1) = 2$   $p'(1) = 5$ 

Hinweis: solve, diff

Übung 19. Beweisen Sie die folgenden trigonometrischen Identitäten durch Umformungen in Sage.

(a) 
$$
\sin(4x) + \cos(4x)\cot(2x) = \frac{1-\tan^2(x)}{2\tan(x)}
$$

(b) 
$$
\tan(3x) = \tan(x)\tan\left(\frac{\pi}{3} + x\right)\tan\left(\frac{\pi}{3} - x\right)
$$

(b) 
$$
\sin^2(a) + \sin^2(b) + \sin^2(c) = 2\cos(a)\cos(b)\cos(c) + 2
$$
 wenn  $a + b + c = \pi$